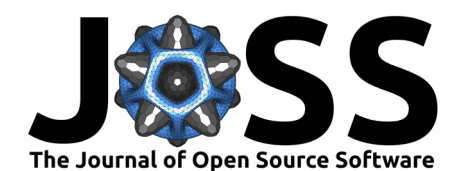

- Clouddrift: a Python package to accelerate the use of
- Lagrangian data for atmospheric, oceanic, and climate
- sciences
- <sup>4</sup> Shane Elipot  $\mathbf{O}^{1*}$ , Philippe Miron  $\mathbf{O}^{2*}$ , Milan Curcic  $\mathbf{O}^{1,3*}$ , Kevin
- **Santana**<sup><sup>1\*</sup>, and Rick Lumpkin<sup><sup>4\*</sup></sup></sup> 5
- <sup>6</sup> **1** Rosenstiel School of Marine, Atmospheric, and Earth Science, University of Miami **2** Florida State
	- <sup>7</sup> University **3** Frost Institute for Data Science and Computing, University of Miami **4** NOAA Atlantic
- <sup>8</sup> Oceanographic and Meteorological Laboratory **\*** These authors contributed equally.

### **DOI:** [10.xxxxxx/draft](https://doi.org/10.xxxxxx/draft)

#### **Software**

- [Review](https://github.com/openjournals/joss-reviews/issues/6742) C
- [Repository](https://github.com/Cloud-Drift/clouddrift) C
- [Archive](https://doi.org/) L'

# **Editor:** [Anjali Sandip](https://campus.und.edu/directory/anjali.sandip)

- **Reviewers:**
	- [@rcaneill](https://github.com/rcaneill)
		- [@malmans2](https://github.com/malmans2)

### **Submitted:** 29 April 2024 **Published:** unpublished

#### **License**

Authors of papers retain copyright and release the work under a Creative Commons Attribution 4.0 International License (CC BY  $4.0<sub>22</sub>$ 

<sup>9</sup> **Summary** <sup>10</sup> Lagrangian data in Earth sciences are unique because they do not conform to established

 $_{11}$  standards related to dimensions, coordinates, and organizational structures. In addition, because  $12$  they convolve spatial and temporal information, Lagrangian data need specific processing and 13 analysis tools for their scientific and operational use. The clouddrift Python library addresses  $14$  these challenges by offering tools to process and analyze Lagrangian data with an emphasis on 15 the ragged array representation.

## **Statement of need**

**Share Elliptote o**<sup>1</sup>**. Phillippe Miron e**<sup>2</sup><sup>2</sup>, **Milan Curcic o**<sup>1</sup><sup>2</sup>, **Xievin**<br> **Share Elliptot S** and Rick Lumpkine, and Earth Science, laborestiy of Miami 2 Florida States 1 Researched School of Marine Atm 17 In Earth, Ocean, Geo-, and Atmospheric Science, *Eulerian data* typically refers to a type of data acquired or simulated at a particular fixed point or region in space. Eulerian data are defined on fixed spatiotemporal grids with monotonic coordinates (e.g. latitude, longitude, depth, time) for which popular Python tools such as Xarray [\(Hoyer & Hamman, 2017\)](#page-2-0) are naturally suited. In contrast, Lagrangian data are acquired by observing platforms that move with the flow they are embedded in, for example, uncrewed platforms, vehicles, virtual particles, atmospheric phenomena such as tropical cyclones, and even animals that gather data along their natural but complex paths. Because such paths traverse both spatial and temporal dimensions, Lagrangian data often convolve spatial and temporal information that cannot consistently and readily be organized, cataloged, and stored in common data structures and file formats with the help of common libraries and standards. As an example, the concepts of dimensions and coordinates for Lagrangian data are ambiguous and not clearly established. As such, for both data generators and data users, Lagrangian data present challenges that the 30 clouddrift Python library aims to overcome.

> 31 The clouddrift library is distinct from other tools designed to simulate particle trajectories in 32 oceanic and atmospheric models, such as [OceanParcels](https://oceanparcels.org) [\(Delandmeter & Sebille, 2019\)](#page-2-1), or <sup>33</sup> [HYSPLIT](https://www.ready.noaa.gov/HYSPLIT.php) [\(Stein et al., 2015\)](#page-3-0). Unlike these softwares, clouddrift's primary intent is to provide <sup>34</sup> specific tools to analyze data from observational and numerical Lagrangian experiments. The <sup>35</sup> second intent is to transform Lagrangian datasets into analysis-ready cloud-optimized datasets 36 using consistent data structures and methodologies, an objective similar to [Pangeo-Forge](https://pangeo-forge.org) for  $37$  Earth data [\(Stern et al., 2022\)](#page-3-1). While clouddrift shares some goals with argopy (Maze  $\&$ <sup>38</sup> [Balem, 2020\)](#page-3-2), a Python library for accessing and manipulating the Argo dataset (a specific <sup>39</sup> Lagrangian oceanographic dataset), clouddrift aims to be dataset-agnostic and extends beyond <sup>40</sup> just Earth data. Additionally, clouddrift incorporates oceanographic analysis functions from 41 jLab, a Matlab data analysis package [\(Lilly, 2021\)](#page-3-3), in compliance with its license. Clouddrift

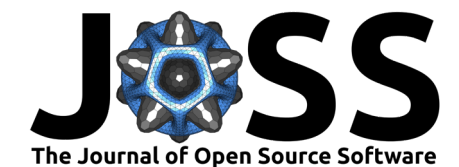

- 42 core Python dependencies include NumPy [\(Harris et al., 2020\)](#page-2-2) and SciPy [\(Virtanen et al.,](#page-3-4)
- [2020](#page-3-4)) for data analysis, as well as Xarray [\(Hoyer & Hamman, 2017\)](#page-2-0), pandas [\(McKinney,](#page-3-5)
- [2010;](#page-3-5) [The pandas development team, 2024\)](#page-3-6), and [Awkward Array](https://awkward-array.org/doc/main/index.html) for its data processing and
- manipulation functions.

# **Scope and key features**

- 47 The scope of the clouddrift library includes:
- 1. **Working with contiguous ragged array representations of data, whether they originate**
- **from geosciences or any other field**. Ragged array representations are useful when the data lengths of the instances of a feature (variable) are not all equal. With such
- representations the data for each feature are stored contiguously in memory, and the
- number of elements that each feature has is contained in a count variable which clouddrift
- <sub>53</sub> calls *rowsize*. A graphical representation of the application of the ragged array structure
- <span id="page-1-0"></span>to Lagrangian data is displayed in Figure 1.

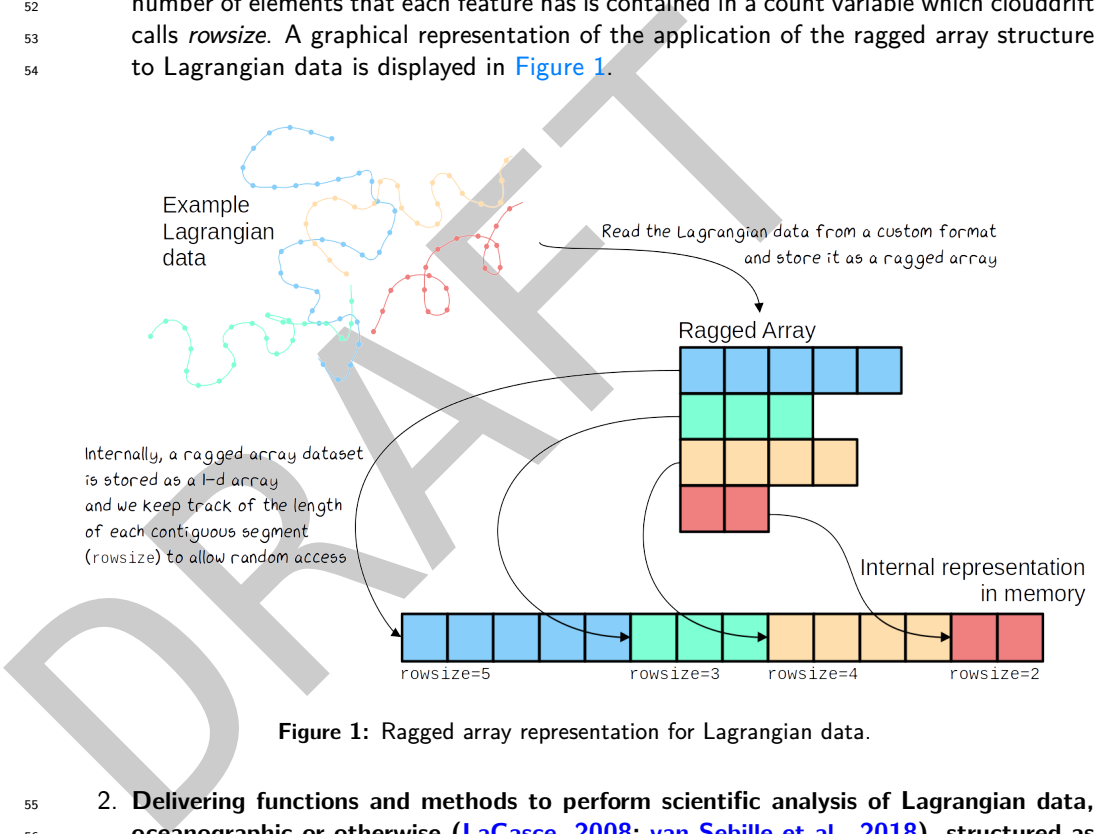

**Figure 1:** Ragged array representation for Lagrangian data.

 2. **Delivering functions and methods to perform scientific analysis of Lagrangian data, oceanographic or otherwise [\(LaCasce, 2008](#page-3-7) ; [van Sebille et al., 2018\)](#page-3-8), structured as ragged arrays or otherwise**. A straightforward example of Lagrangian analysis provided by clouddrift is the derivation of Lagrangian velocities from a sequence of Lagrangian positions, and vice versa. Another more involved example is the discovery of pairs of Lagrangian data prescribed by distances in space and time. Both of these methods are currently available with clouddrift.

 Example: The following example illustrates how to combine two functions from the clouddrift 63 library in order to calculate Lagrangian velocities from ragged arrays of Cartesian positions and times that share row sizes 2, 3, and 4:

```
import numpy as np
from clouddrift.kinematics import velocity_from_position
from clouddrift.ragged import apply_ragged
rowsize = [2, 3, 4]
```

```
x
= np.array([
1
,
2
, 10
, 12
, 14
, 30
, 33
, 36
, 39])
```
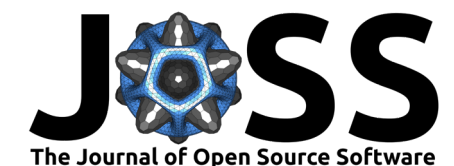

```
y = np.array([0, 1, 2, 3, 4, 5, 6, 7, 8])t = np.array([1, 2, 1, 2, 3, 1, 2, 3, 4])
```

```
u1, v1 = apply_ragged(velocity_from_position, [x, y, t], rowsize,
  coord system="cartesian")
```
<sup>65</sup> 3. **Processing publicly available Lagrangian datasets into the common ragged array data** <sup>66</sup> **structure and format**. Through data adapters, this type of processing includes not

- $67$  only converting Lagrangian data from typically regular arrays to ragged arrays but also
- <sup>68</sup> aggregating data and metadata from multiple data files into a single data file. The
- <sup>69</sup> canonical example of the clouddrift library is constituted of the data from the NOAA
- <sup>70</sup> Global Drifter Program (Elipot et al., 2022).

 $71$  Example: The following example locally builds an xarray dataset, with ragged array representa- $72$  tions, of the latest dataset of position, velocity, and sea surface temperature from the Global  $73$  Drifter Program quality-controlled 6-hour interpolated data from ocean surface drifting buoys:

**from** clouddrift.adapters **import** gdp6h ds = gdp6h.to\_raggedarray().to\_xarray()

<sup>74</sup> 4. **Making cloud-optimized ragged array datasets easily accessible**. This involves opening in

<sup>75</sup> a computing environment, without unnecessary download, Lagrangian datasets available

 $76$  from cloud servers, as well as opening Lagrangian datasets that have been seamlessly

77 processed by the clouddrift data adapters.

o canonical example of the cloudd<br>off the local off the cloud in the [D](https://doi.org/10.5194/gmd-12-3571-2019)V contributed of the data from the NV<br>
m Example: [T](#page-2-3)he following example locally builds an xarray dataset, with ragged array representation<br>
tons, of th  $78$  Example: The following simple command remotely opens without downloading the hourly <sup>79</sup> location, current velocity, and temperature collected from Global Drifter Program drifters <sup>80</sup> worldwide, distributed as a Zarr archive with ragged array representations and stored in cloud 81 storage as part of the Registry of Open Data on AWS:

```
from clouddrift.datasets import gdp1h
ds = qdp1h()
```
# <sup>82</sup> **Acknowledgements**

83 The development of the clouddrift library is a result of NSF Award  $\#2126413$ : EarthCube 84 [Capabilities: CloudDrift: a platform for accelerating research with Lagrangian climate data](https://www.nsf.gov/awardsearch/showAward?AWD_ID=2126413). SE, PM, MC, and KS have been partially supported by this award.

## <sup>86</sup> **References**

- <span id="page-2-1"></span><sup>87</sup> Delandmeter, P., & Sebille, E. van. (2019). The Parcels v2.0 Lagrangian framework: New 88 field interpolation schemes. Geoscientific Model Development, 12(8), 3571-3584. [https:](https://doi.org/10.5194/gmd-12-3571-2019) <sup>89</sup> //doi.org/10.5194/gmd-12-3571-2019
- <span id="page-2-3"></span>90 Elipot, S., Sykulski, A., Lumpkin, R., Centurioni, L., & Pazos, M. (2022). Hourly location,

<sup>91</sup> current velocity, and temperature collected from Global Drifter Program drifters world-

<sup>92</sup> wide. NOAA National Centers for Environmental Information. [https://doi.org/10.25921/](https://doi.org/10.25921/x46c-3620) 93  $\times$ 46c-3620

<span id="page-2-2"></span><sup>94</sup> Harris, C. R., Millman, K. J., Walt, S. J. van der, Gommers, R., Virtanen, P., Cournapeau, D., <sup>95</sup> Wieser, E., Taylor, J., Berg, S., Smith, N. J., Kern, R., Picus, M., Hoyer, S., Kerkwijk,

<sup>96</sup> M. H. van, Brett, M., Haldane, A., Río, J. F. del, Wiebe, M., Peterson, P., … Oliphant,

97 T. E. (2020). Array programming with NumPy. Nature, 585(7825), 357-362. [https:](https://doi.org/10.1038/s41586-020-2649-2)

<sup>98</sup> [//doi.org/10.1038/s41586-020-2649-2](https://doi.org/10.1038/s41586-020-2649-2)

<span id="page-2-0"></span>99 Hoyer, S., & Hamman, J. (2017). Xarray: ND labeled Arrays and Datasets in Python. Journal 100 of Open Research Software,  $5(1)$ , 10–10. https://doi.org[/https://doi.org/10.5334/jors.148](https://doi.org/10.5334/jors.148)

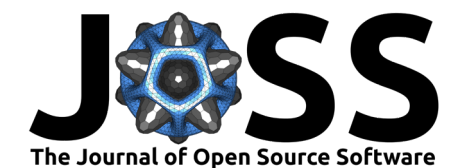

- <span id="page-3-7"></span>101 LaCasce, J. H. (2008). Statistics from Lagrangian observations. Progress in Oceanography, 77(1), 1–29. <https://doi.org/10.1016/j.pocean.2008.02.002>
- <span id="page-3-3"></span>103 Lilly, J. M. (2021). *jLab: A data analysis package for Matlab.* [https://doi.org/10.5281/zenodo.](https://doi.org/10.5281/zenodo.4547006) [4547006](https://doi.org/10.5281/zenodo.4547006)
- <span id="page-3-2"></span> Maze, G., & Balem, K. (2020). Argopy: A Python library for Argo ocean data analysis. Journal of Open Source Software, 5(53), 2425. <https://doi.org/10.21105/joss.02425>
- <span id="page-3-5"></span><span id="page-3-0"></span> McKinney, Wes. (2010). Data Structures for Statistical Computing in Python. In Stéfan van 108 der Walt & Jarrod Millman (Eds.), Proceedings of the 9th Python in Science Conference (pp. 56–61). https://doi.org/10.25080/Majora-92bf1922-00a
- <span id="page-3-8"></span><span id="page-3-6"></span><span id="page-3-4"></span><span id="page-3-1"></span>D[RA](https://doi.org/10.1016/j.ocemod.2017.11.008)[FT](https://doi.org/10.3389/fclim.2021.782909) Stein, A. F., Draxler, R. R., Rolph, G. D., Stunder, B. J., Cohen, M. D., & Ngan, F. (2015). NOAA's HYSPLIT atmospheric transport and dispersion modeling system. Bulletin of the American Meteorological Society, 96(12), 2059–2077. https://doi.org[/https://doi.org/10.](https://doi.org/10.1175/BAMS-D-14-00110.1) 113 1175/BAMS-D-14-00110.1
	- Stern, C., Abernathey, R., Hamman, J., Wegener, R., Lepore, C., Harkins, S., & Merose, A. (2022). Pangeo Forge: Crowdsourcing Analysis-Ready, Cloud Optimized Data Production. Frontiers in Climate, 3. https://doi.org/10.3389/fclim.2021.782909
	- 117 The pandas development team. (2024). Pandas-dev/pandas: Pandas (latest). Zenodo. https://doi.org/10.5281/zenodo.3509134
	- van Sebille, E., Griffies, S. M., Abernathey, R., Adams, T. P., Berloff, P., Biastoch, A., Blanke, B., Chassignet, E. P., Cheng, Y., Cotter, C. J., Deleersnijder, E., Döös, K., Drake, H.
	- F., Drijfhout, S., Gary, S. F., Heemink, A. W., Kjellsson, J., Koszalka, I. M., Lange, M.,
	- … Zika, J. D. (2018). Lagrangian ocean analysis: Fundamentals and practices. Ocean Modelling, 121, 49–75. https://doi.org/10.1016/j.ocemod.2017.11.008
	- Virtanen, P., Gommers, R., Oliphant, T. E., Haberland, M., Reddy, T., Cournapeau, D.,
	- Burovski, E., Peterson, P., Weckesser, W., Bright, J., van der Walt, S. J., Brett, M., Wilson,
	- J., Millman, K. J., Mayorov, N., Nelson, A. R. J., Jones, E., Kern, R., Larson, E., … SciPy
	- 1.0 Contributors. (2020). SciPy 1.0: Fundamental Algorithms for Scientific Computing in
	- Python. Nature Methods, 17, 261–272. <https://doi.org/10.1038/s41592-019-0686-2>